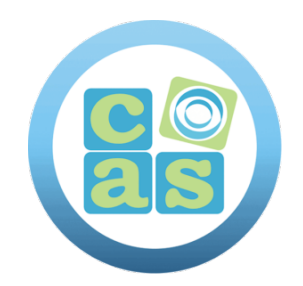

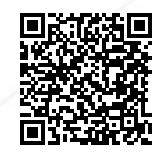

# Spring Framework

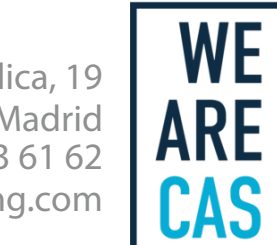

www.cas-training.com (34) 915 53 61 62 Calle de la Basílica, 19 28020 Madrid

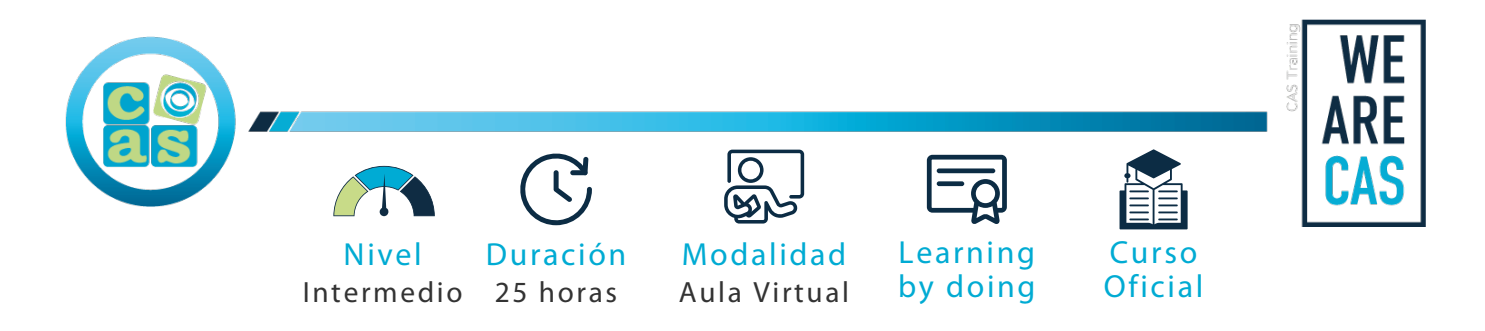

# Spring Framework

# **Objetivos:**

El participante, al finalizar el curso, será capaz de desarrollar Aplicaciones Web Java EE utilizando Spring Framework, comprendiendo la arquitectura del modelo MVC, haciendo uso de los diversos componentes y APIs como el patrón de Inversión de control, Interceptores de peticiones HTTP, manejo de formularios, validaciones de datos, abstraer las conexiones y operaciones a la base de datos utilizando la capa de modelo acceso a datos.

#### **Requisitos:**

No es necesario cumplir con requisitos previos para acceder a este curso

#### **Perfil del docente:**

- Formador Certificado por CAS Training
- Más de 5 años de experiencia profesional
- Más de 4 años de experiencia docente
- Profesional activo en empresas del sector IT

# **Metodología:**

- "Learning by doing" se centra en un contexto real y concreto, buscando un aprendizaje en equipo para la resolución de problemas en el sector empresarial.
- Aulas con grupos reducidos para que el profesional adquiera la mejor atención por parte de nuestros instructores profesionales.
- El programa de estudios como partners oficiales es confeccionado por nuestro equipo de formación y revisado por las marcas de referencia en el sector.
- La impartición de las clases podrá ser realizada tanto en modalidad Presencial como Virtual.

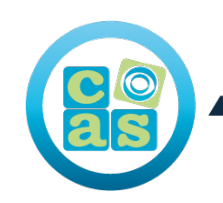

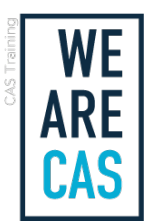

### **Contenidos:**

- El contenedor de IoC
- Introducción
- Conceptos básicos (Contenedores y beans)
- El contenedor
- Instanciación del contenedor
- Los beans
- Uso del contenedor
- Dependencias
- Inyección de dependencias
- Dependencias y configuración
- Uso de "depends on"
- Instanciación de beans perezosa
- Auto cableado de colaboradores
- Verificación de dependencias
- Inyección de métodos
- Alcance de los beans (bean scope)
- Scope singleton
- Scope prototype
- Beans singleton con dependencias a beans prototype
- Otros alcances
- Scopes personalizados
- Personalización de la naturaleza de un bean
- Ciclo de vida de retrollamadas (Callbacks)
- BeanFactoryAware
- BeanNameAware
- Definición de herencia de beans
- Puntos de extensión del contenedor
- Personalización de beans usando BeanPostProcessors
- Personalización de configuración usando BeanFactoryPostProcessors
- Personalización de lógica de instanciación usando FactoryBeans
- El ApplicationContext
- BeanFactory o ApplicationContext
- Internacionalización
- Eventos
- Acceso a recursos de bajo nivel
- Instanciación de ApplicationContext en aplicaciones Web
- Código acoplado y el villano Singleton
- Configuración basada en anotaciones
- @Autowired y @Inject
- Afinación de auto cableado basado en anotaciones con calificadores
- CustomAutowireConfigurer
- @Resource
- @PostConstruct & @PreDestroy
- Escaneo de Classpath para componentes administrados
- @Component and further stereotype annotations
- Auto detección de componentes
- Filtros para personalización del escaneo
- Nombrado de componentes auto detectados
- Alcance de componentes auto detectados
- Configuración del contenedor basado en código Java (JavaConfig)
- Acceso a datos con JDBC
- Introducción

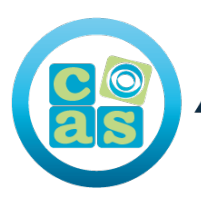

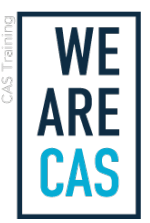

- Elección del estilo
- Jerarquía de paquetes
- Uso de las clases Core de JDBC para un control básico de procesamiento JDBC y proceso de errores
- JdbcTemplate
- NamedParameterJdbcTemplate
- SimpleJdbcTemplate
- DataSource
- Simplificacion de operaciones con SimpleJdbc
- Modelado de operaciones JDBC con objetos Java
- SqlQuery
- MappingSqlQuery
- SqlUpdate
- StoredProcedure
- SqlFunction
- SpringMVC
- Controllers
- @Controller
- @RequestMapping
- @RequestParam
- @ModelAttribute
- @SessionAttribute
- Handler mappings
- AnnotationHandlerMapping
- Intercepting requests the HandlerInterceptor interface
- Views and resolving them
- Resolving views the ViewResolver interface
- Chaining ViewResolvers
- Themes
- Fileupload
- Tag Library
- Handling exceptions

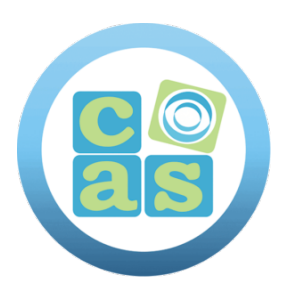

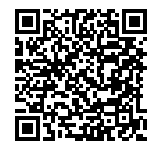

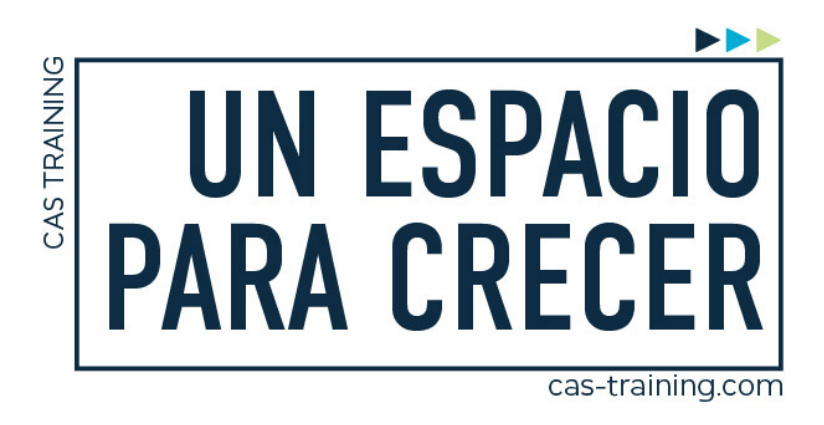

Spring Framework

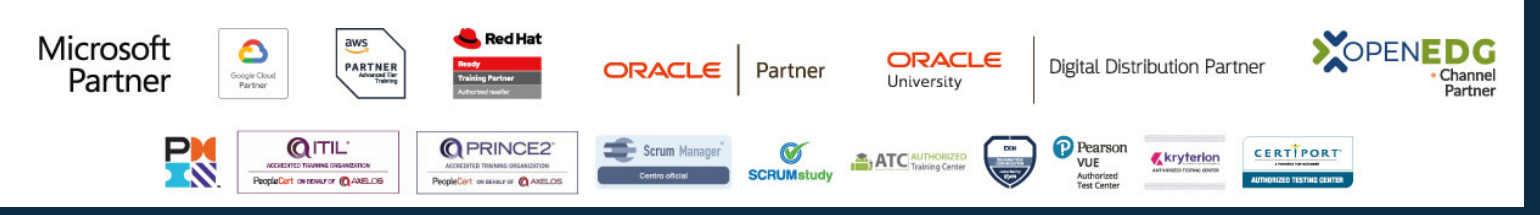

**[Calle de la Basílica, 19, 28020, Madrid |](https://goo.gl/maps/WkzXHagAavzh8fgw9) +34 915 53 61 62 | www.cas-training.com**